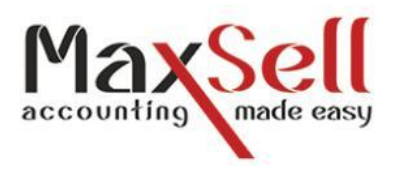

## PROPOSAL

## Project : Logistic management

## **Tasks Involved:**

- 1. **Login Management:** There will be three types of logins. Administrator login, User login and Agent login. Administrator will be able to Add/Edit/Delete/Block users. Users and Agents can login to the system using the username and password provided by the admin. They can change their password after logging in to the system.
- 2. **Master Data Management:** All the master data like Ports, Employees, Office locations etc can be managed from the admin control panel. Admin can Add/Edit/Delete these details.
- 3. **Shipping Type Management:** There will be three types of predefined shipping types in the system namely Land, Sea and Air. However admin will be able to block/unblock any shipping type temporarily.
- **4. Enquiry Management:** Users will enter the enquiries in a form provided with customer details, date, follow up details etc. Admin and users will be able to modify the details and enter the follow up details. A report can be generated for the enquiries by admin.
- 5. **Goods Receipt Management:** On receipt of the goods for shipment, users will enter the goods details like shipping type, number of packages, billing method, direct or through agent, insurance required or not, total value, loading port, discharge port, , final destination, delivery method, customs clearance required or not, airway/truck/cargo bill number etc to the system. Length, Height, Width, volume, remarks, description, damages etc of each individual packages are also entered to the system. A bill number will be automatically generated on each goods receipt entry.
- 6. **Loading Management:** A job number will be automatically generated on each loading entry. Under each entry, multiple discharge receipts can be entered. The discharge port will be verified on entry of each receipt and wrong entries will be notified.
- 7. **Discharge Receipt Management:** Agents will login and view loading jobs. They will be able to view goods receipts for each job. Agents will then check for damages and enter the damage details if any. After that they will verify and confirm the receipt of the goods.
- 8. **Delivery Receipt Management:** After the confirmation of the receipt of goods, agents will be able to print delivery receipt. The status of the goods is updated in the system as delivered. Before printing the receipt, a warning is shown whether the dues are collected.
- 9. **Tracking System for customers in website:** A tracking system will be implemented inside the existing website for the customers. When customers enter their receipt number, they will be provided with the current status of the shipping of their goods.
- 10. **Reports:** Up to 10 numbers of general reports will be provided with the system. Admin can view/print these reports by logging in to the system.

## **CONCLUSION**

 Maxsell provides top-notch digital solutions with user-friendly interface. We are confident of delivering the high standards of quality and execution excellence to you. Hope the above will satisfy you and lead us further to move ahead with a better business relationship.